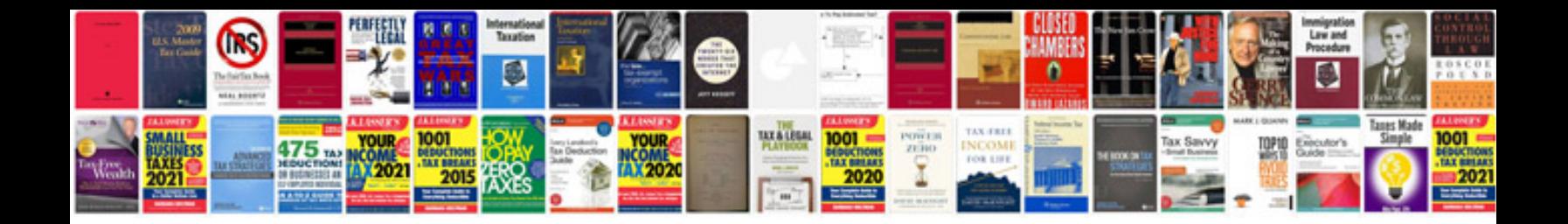

**How to make editable forms**

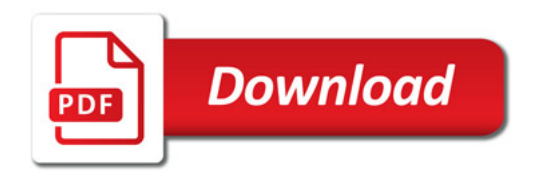

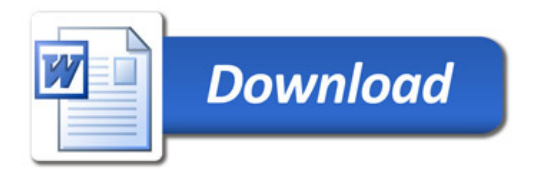